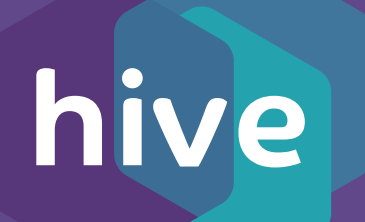

**3**

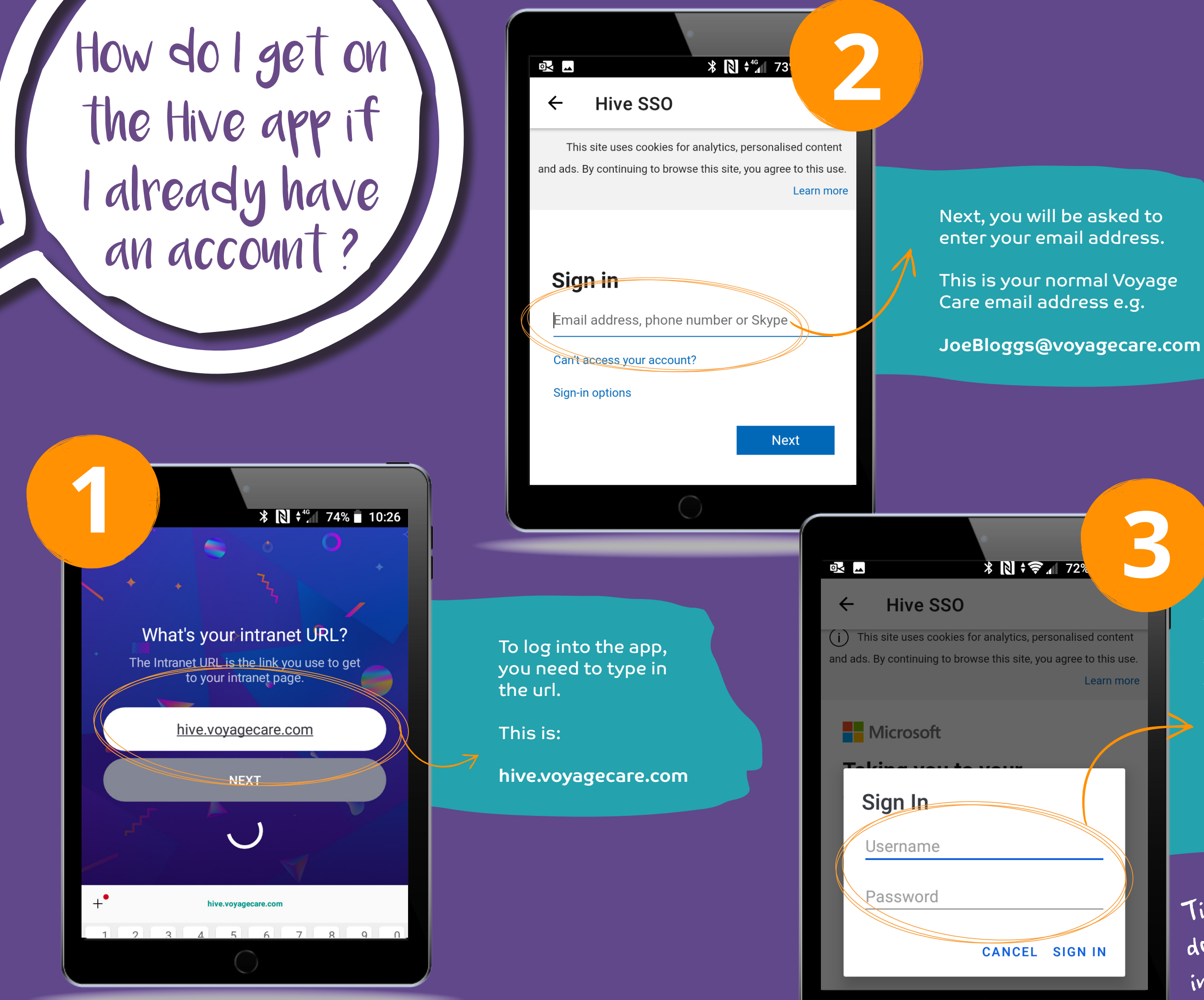

Tip! Make sure you don t put a space don c rue<br>in your username!

Finally, you need to type your username and password, this is the same you would use to sign into your email or desktop:

Your username is your first name and surname with no spaces. e.g.

**JoeBloggs**

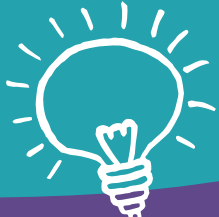

Once you have logged in, you will be asked to create your own password for future log ins, so that access to the app is kept secure.

If you have any problems you can contact the

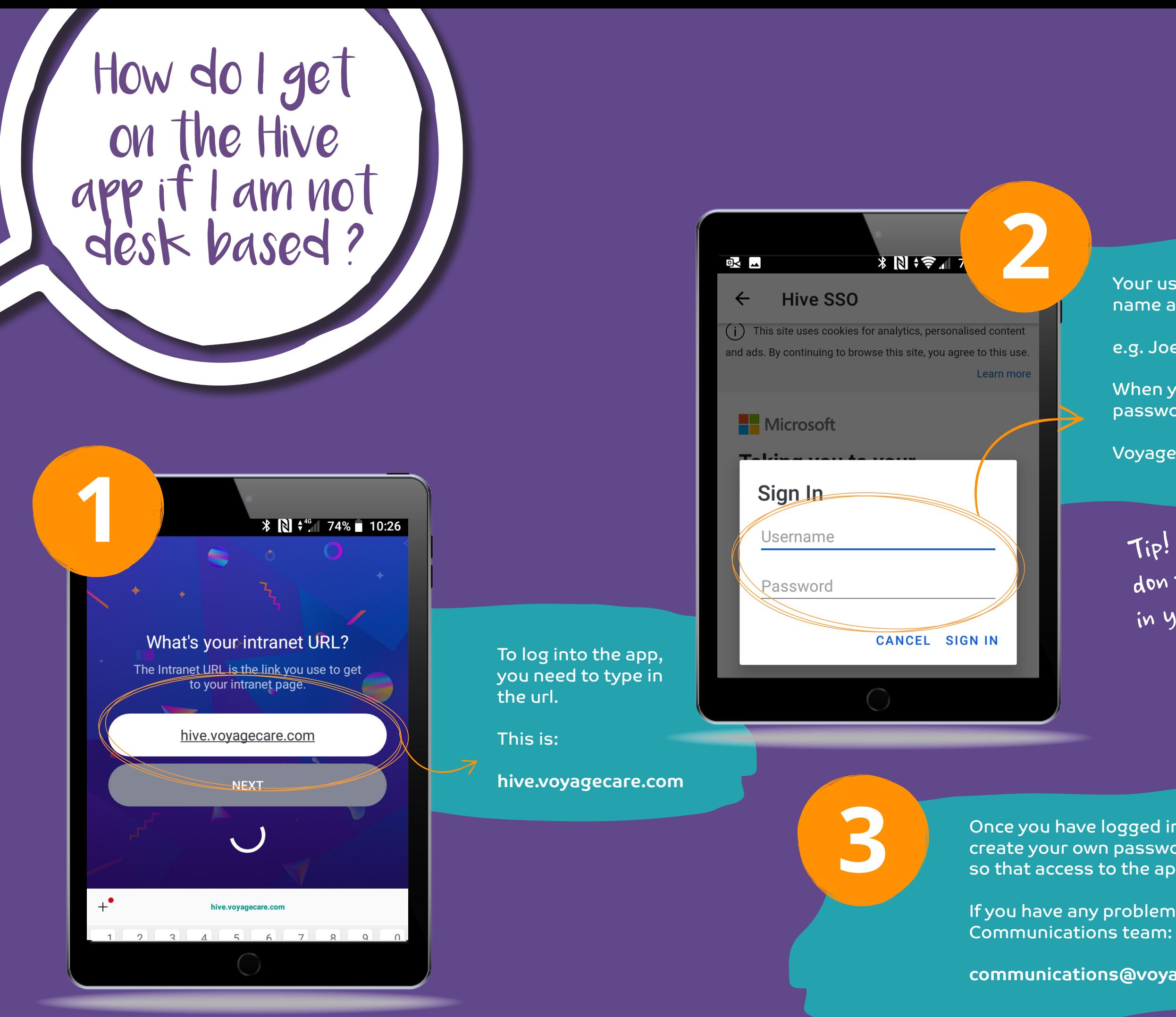

**communications@voyagecare.com**

Tip! Make sure you don t put a space in your username!

## **hive**

Your username is your first name and last name

e.g. JoeBloggs

When you first log in your password will be:

Voyagecare1